鳥取大学教育学部 (研究報告 (自然科学),<br>42 (1994), 209-213

# BASIC 言語学習支援システム

 $\gamma$  ,  $\gamma$  , and  $\gamma$ 

徹\*\*

#### 田英樹\*・田 邉 襾

Hideki NISHIDA and Tooru TANABE: CAI System for Training the Programming Language, BASIC

(1993年8月31日 受理)

# 1 は じ め に

本学部では教員養成コースの学生を対象としたコンピュータ入門教育の一つとして、BASIC 言語を用いたプログラミングの実習授業が開設されている。これら授業の第1の目標は、自分 で考えコンピュータと対話しながら使う能力を養うことである。さらに、問題を論理的に再構 成する能力を養うことも重要な目標の一つとなっている。これらの目的をかなえるための手段 として、プログラミング言語を教えており、全体としては成果も上がっている。

しかしながら、指導上の問題点として、現在の時間配分では余裕がなく、やや詰め込みであ ること、クラス人数が多く全ての受講者に目が行き届かないこと、があげられる。また多くの 受講者にとってコンピュータを操作することは初めての体験であり、コンピュータの操作とプ ログラミング言語の文法、コンピュータに適した処理方法への構成替えなど、新しい経験で戸 惑う者が多い。従って当初は個別対応を目的とした CAI 方式1) が取られていたが、種々問題 もあり現在では使われていない。BASIC 言語の学習をシステム化する試みは他<sup>2)</sup> にも見られ るが、ドリル形式であり、エラーへのその場対応を目指したものはない。

実習中の個々の実習者の状況を詳細に把握するために、前報3ではエラー情報の自動収集シ ステムを開発して発生エラーの種類や発生時の実習者の対応などを詳細に記録した。その結果 を一言でまとめれば、エラーが発生すると完全にお手上げのパニック状態で、原因はもちろん 次に何をしたら良いのか何も考えられない状況であるといえる。中でも、エラーが発生してい ることすら気づいていない、エラーメッセージの英語の意味がわからない、初歩的なコン ピュータ用語の意味がわからない、等が原因と思われるものが多く見受けられた。その他、エ ラー原因を正しく理解できない(あるいはポイントが判らない)ために、適切な修正が行えな いものも見受けられた。

このような状況に対して可能な限りその場で個別に支援して行くことができれば理解が早ま ると考え、本報ではエラー発生時のメッセージを平易な日本語で表現し、さらにエラーとなる 理由や起こしやすい誤りの例,修正のヒント等を画面に自動表示するシステムを試作した。

なお、一部のメーカのパソコンではエラー発生時にはヘルプキーによるエラーとなった行と およその位置が示される。文法エラーの場合、大間かな場所はヘルプキーで知ることが出来る

\* 技術教室

\*\* 鳥取市教育福祉振興会

としても、なぜいけないのか、どうなおせばよいのかは教えてくれない。文法エラー以外では、 例えば配列の未定義などエラーの対象となった行が原因でない場合もあり、ヘルプキーで全て が判るわけではない。従って、エラー発生時に個々の実習者が置かれている状況を、その都度

日本語で平易かつ適切に解説・表示する ことが出来れば効果が期待できる。

# 2 システムの概要

このシステムは BASIC インタープリ タとして N<sub>88</sub> 日本語 BASIC (86) (MS-DOS 版) 3.0と MS-DOS V 3.1 を対象と して作成されているが、DOS やイン タープリタのこれ以外のバージョンでも 動作する。使用者は本システムの存在 を何等意識することなく BASIC イン タープリタを使用できる。システムは ERROM2000. BAS (システムの組み込 み), ERRORMES. COM (日本語メッ セージ表示プログラム), CNVTOASC. BAS (短縮記録されたデータの復元表示 プログラム) および MESSAGE. DAT (日本語メッセージデータ)の4つの ファイルからなっており、組み込み方法 やトリガの仕組みも前報とほぼ同じであ  $\mathcal{Z}_{\alpha}$ 

日本語メッセージ表示プログラムは. 前報で開発したデータ収録システム中に メッセージ表示機能をサブルーチンの形 で挿入したものである。その結果データ 収録機能はそのまま利用でき、受講者の 状態の把握にも使える。これらのプログ ラムは常駐型プログラムであり、アセン ブラ言語を使用して開発されている。日 本語メッセージの表示には MS-DOS の ファンクションコールを利用した。図1 に日本語メッセージ表示プログラムのメ インルーチンのリストを示す。また、図 2に表示サブルーチンのリストを示す。

日本語メッセージの表示位置は, BASIC 環境でのその時のカーソル位置

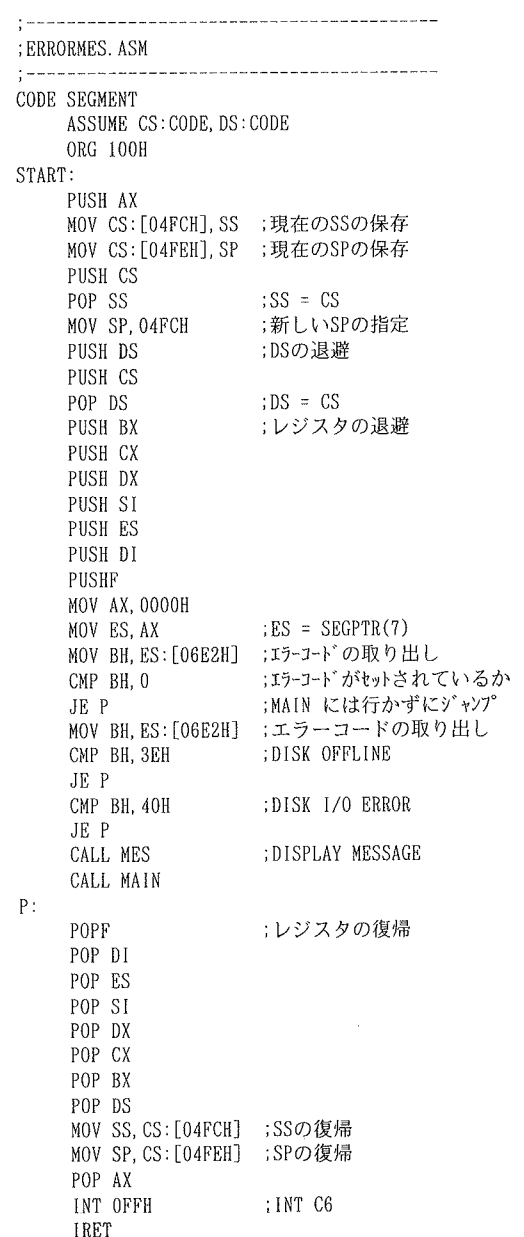

図1 日本語メッセージ表示プログラムメインルーチ ンのリスト

とするのが適切であるが、BASIC 環境 で管理されているカーソル位置と、MS-DOS 環境で管理されているカーソル位 置とが異なっている。このためエラー発 生によりインタープリタから日本語メッ セージ表示プログラムに制御が渡ったと き、画面に表示されているプログラムそ の他の文字が、本システムが表示する メッセージにより壊されてしまうことが ある。これを防ぐため、本システムでは BASIC インタープリタが管理している カーソル位置を調べ、MS-DOS 環境の カーソルをそこまで送った後、メッセー ジを表示する工夫をしている。また、再 び BASIC 環境にもどる前にメッセージ の表示分として5行を BASIC のカーソ ル位置に加算している。

解説・ヒントなどメッセージの文字数 は画面制御コードや改行コード等も含め て256バイトちょうどとした。長すぎて も読んでもらえず目的を達成できないし,

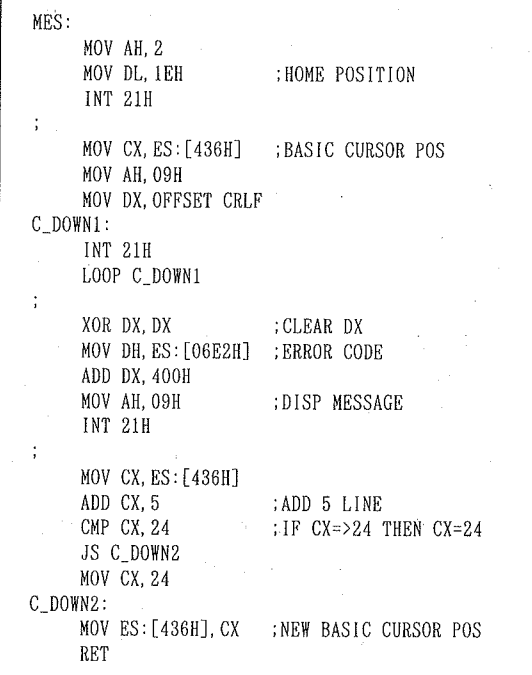

図2 表示サブルーチンのリスト

短ければ情報量が少なくて役立たないこととなる。文字数を256バイトとしたのは、必要最小 限と判断したからである。メッセージの内容はエラーコードの順に並べてアスキー形式のデー タファイルとして作成されているので、バイト数の変更さえなければ、エディタを用いて利用 者が容易に改変することができる。図3に日本語エラーメッセージデータの一例をダンプ形式 で示す。この例ではメッセージは緑色反転で表示され、受講者が気づかないということは考え

|  |  |  |  | 1B 5B 33 32 3B 37 6D 81-75 95 B6 96 40 83 47 83   |  |  |  | .「32;7m「文法エラ      |
|--|--|--|--|---------------------------------------------------|--|--|--|-------------------|
|  |  |  |  | 89 81 5B 81 76 82 AA 94-AD 90 B6 82 B5 82 DC 82   |  |  |  | ー」が発生しまし          |
|  |  |  |  | B5 82 BD 81 42 96 BD 97-DF 82 CC 8A 6F 82 A6 8A   |  |  |  | た。命令の覚え間          |
|  |  |  |  | D4 88 E1 82 A2 82 C9 82-E6 82 E9 8C EB 93 FC 97   |  |  |  | 違いによる誤入力          |
|  |  |  |  | CD 82 E2 81 41 8B 4C 8D-86 81 43 82 C6 81 44 82   |  |  |  | や、記号, と, や        |
|  |  |  |  | E2 90 94 8E 9A 82 4F A5-82 50 82 C6 95 B6 8E 9A   |  |  |  | 数字0・1と文字          |
|  |  |  |  | 82 6E B5 B0 A5 82 8C B4-D9 82 C8 82 C7 81 41 96   |  |  |  | ○オー・1 エルなど、命      |
|  |  |  |  | BD 97 DF 82 CC 88 EA 95-B6 8E 9A 88 EA 95 B6 8E   |  |  |  | 令の一文字一文字          |
|  |  |  |  | 9A 82 FO 81 41 82 EO 82-A4 88 EA 93 78 92 8D 88   |  |  |  | を、もう一度注意          |
|  |  |  |  | D3 90 5B 82 AD 92 B2 82-D7 82 C4 89 BA 82 B3 82   |  |  |  | 深く調べて下さい          |
|  |  |  |  | A2 81 42 82 AB 82 C1 82-C6 82 C7 82 B1 82 A9 82   |  |  |  | 。きっとどこかが          |
|  |  |  |  | AA 8A D4 88 E1 82 C1 82-C4 82 A2 82 DC 82 B7 82   |  |  |  | 間違っていますよ          |
|  |  |  |  | E6 81 48 8C A9 82 C2 82-A9 82 E7 82 C8 82 A9 82   |  |  |  | ?見つからなかっ          |
|  |  |  |  | C1 82 BD 82 E7 81 41 90-E6 90 B6 82 F0 8C C4 82   |  |  |  | たら、先生を呼び          |
|  |  |  |  | D1 82 DC 82 B5 82 E5 82-A4 81 42 20 20 20 20 20 . |  |  |  | ましょう。             |
|  |  |  |  | 20 20 20 20 20 0D 0A 1B-5B 6D 1B 5B 4A 24 0D 0A   |  |  |  | $\ldots$ [m. [J\$ |
|  |  |  |  |                                                   |  |  |  |                   |

○ 図3 日本語エラーメッセージデータの一例 (ダンプ形式)

#### 

られない。これらのメッセージデータはシステムの組み込みに際して、プログラムコードが格 納されるのと同一のセグメントのオフセットアドレス 500H 以降に組み込まれる。

## 3 結果と考察

日本語メッセージ表示システムを使用した場合と標準のエラーメッセージの場合とを、同じ 実習授業中に併用し、両グループのエラー発生時の対応を調べた。記録されたエラー情報の一 例を図4に示す。被験者が少ないので統計的処理は出来ないが、一般的な傾向として次のよう な点が明らかになった。

1) 1つのエラーを無修正で反復する者が少なくなった。一度のエラー発生で自分が置かれ ている状態に気づき、ヒントを読んで考えている傾向が伺える。

2) 1 度の修正で的確に直せることが多くなった。

以上のごとく、本システムではエラー発生時に必要な情報をほぼ的確に与えることが出来て いると考えられ、効果があることが推察される。

一方.問題点として DISK OFFLINE と DISK I/O ERROR における日本語メッセージ表示 とエラーデータ記録が出来ない点があげられる。これについて種々解析の結果、これらの致命 的エラーの回復がなされるまで MS-DOS のファンクションコールも使えないことが判った。 従って本システムのメッセージの表示方法を変えなければ対応できず、とりあえずこれらのエ ラーの場合はメッセージ表示とデータ記録をパスさせている。回復処理をさきに行い、後で データを記録することはできるが、この場合は MS-DOS のエラーメッセージが先に表示され るので、Retry<R>、Abort<A>?に答えた後でなければ解説などの日本語メッセージが表示 できず、目的とする効果が期待できない。

そのほか、メッセージの文字数がやや不足気味で、解説が十分とは言えない。しかし修正の ヒントという本報の目的に限定すればほぼ目的は達せられることが証明されている。

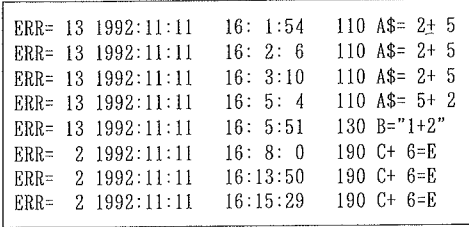

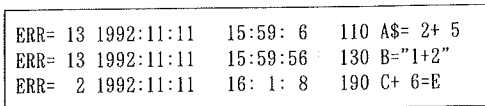

(b) 日本語メッセージ表示システムを用いた場合。 (a) 従来のメッセージ表示による場合。

図4 記録されたエラー情報の一例

 $4 \pm$ といめ

本報ではエラーメッセージを平易な日本語で表現し、さらにエラーとなる理由や起こしやす い誤りの例、修正のヒント等を画面に自動表示するシステムを試作した。

実際のクラスで試用した結果、一般的な傾向として次のような点が明らかになった。

1) 1つのエラーを無修正で反復する者が殆どいなくなった。

2) 1度の修正で的確に直せることが多くなった。

このように、エラー発生時に必要な情報をほぼ的確に与えることが出来ていると考えられ、こ のシステムの効果があることが推察できる。

一方、問題点として DISK OFFLINE と DISK I/O ERROR における日本語メッセージ表示 とエラーデータ記録が出来ない点があげられ、これらが本報で用いた表示方法の根本に関わる 問題であることが判った。また、最適字数や内容も今後の課題である。

本来なら教師がその場で個別に与えるべき指導を、本システムを用いればコンピュータによ り自動的に行う事が出来、クラス人数が多い場合の BASIC 言語の実習授業の補助として十分 実用になる。教師が指導する場合は実習者とのやり取りの中で実習者の理解をさらに深めるこ とが出来るが、自動化された本システムでは一方的に情報を表示するだけであり、教師の捕捉 説明が必要な場合もある。従ってあくまでも補助と考えて使用しなければならない。

# 引用文献

- 1) 山岸正明・西田英樹・安藤由和・和泉澤正隆・清水寛厚・岡田昭明・大塚譲・浜崎修:鳥取大学教育 学部研究報告 教育科学, 30 (1988), 39.
- 2) 吉田章:日本産業技術教育学会誌, 32, 2 (1991), 107.
- 3) 西田英樹:鳥取大学教育学部研究報告 自然科学, 40, 2 (1991), 33.

### Abstract

A resident program to display automatically explanation and suggestion for correcting through plain Japanese when an error occurs during training the programing language BASIC was built. This program can display characters and control codes within 256 bytes an error. This program can be operated on the personal computer, PC9801 series.

 $\label{eq:2.1} \mathcal{L}_{\mathcal{A}}(x,y) = \mathcal{L}_{\mathcal{A}}(x,y) \, \text{and} \quad \mathcal{L}_{\mathcal{A}}(x,y) = \mathcal{L}_{\mathcal{A}}(x,y) \, \text{and} \quad \mathcal{L}_{\mathcal{A}}(x,y) = \mathcal{L}_{\mathcal{A}}(x,y) \, \text{and} \quad \mathcal{L}_{\mathcal{A}}(x,y) = \mathcal{L}_{\mathcal{A}}(x,y) \, \text{and} \quad \mathcal{L}_{\mathcal{A}}(x,y) = \mathcal{L}_{\mathcal{A}}(x,y) \, \text{and} \quad \$ 

 $\label{eq:2.1} \frac{1}{\sqrt{2\pi}}\int_{0}^{\pi} \frac{1}{\sqrt{2\pi}}\left(\frac{1}{\sqrt{2\pi}}\right)^{2\pi} \frac{1}{\sqrt{2\pi}}\,d\mu$  $\label{eq:2.1} \frac{1}{2}\sum_{i=1}^n\frac{1}{2}\sum_{j=1}^n\frac{1}{2}\sum_{j=1}^n\frac{1}{2}\sum_{j=1}^n\frac{1}{2}\sum_{j=1}^n\frac{1}{2}\sum_{j=1}^n\frac{1}{2}\sum_{j=1}^n\frac{1}{2}\sum_{j=1}^n\frac{1}{2}\sum_{j=1}^n\frac{1}{2}\sum_{j=1}^n\frac{1}{2}\sum_{j=1}^n\frac{1}{2}\sum_{j=1}^n\frac{1}{2}\sum_{j=1}^n\frac{1}{2}\sum_{j=1}^n\$ 

 $\label{eq:2} \begin{split} \mathcal{L}_{\text{max}}(\mathbf{y},\mathbf{y}) = \mathcal{L}_{\text{max}}(\mathbf{y},\mathbf{y}) \\ \mathcal{L}_{\text{max}}(\mathbf{y},\mathbf{y}) = \mathcal{L}_{\text{max}}(\mathbf{y},\mathbf{y}) \\ \mathcal{L}_{\text{max}}(\mathbf{y},\mathbf{y}) = \mathcal{L}_{\text{max}}(\mathbf{y},\mathbf{y}) \\ \mathcal{L}_{\text{max}}(\mathbf{y},\mathbf{y}) = \mathcal{L}_{\text{max}}(\mathbf{y},\mathbf{y}) \\ \mathcal{L}_{\text{max}}(\mathbf{y$ 

 $\mathcal{L}^{\mathcal{L}}$  , where  $\mathcal{L}^{\mathcal{L}}$  and  $\mathcal{L}^{\mathcal{L}}$  and  $\mathcal{L}^{\mathcal{L}}$  . The set of  $\mathcal{L}^{\mathcal{L}}$ 

 $\mathcal{L}(\mathcal{A})$  and  $\mathcal{L}(\mathcal{A})$  and  $\mathcal{L}(\mathcal{A})$ 

 $\mathcal{L}^{\mathcal{L}}(\mathcal{L}^{\mathcal{L}})$  and  $\mathcal{L}^{\mathcal{L}}(\mathcal{L}^{\mathcal{L}})$  . The contribution of the contribution of  $\mathcal{L}^{\mathcal{L}}$